# State of the U-Boot

Thomas Rini, Konsulko Group

#### History, in brief

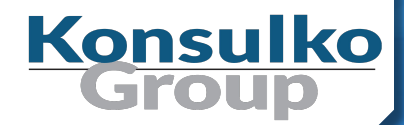

- ❑ Separate projects of PPCBoot and ARMBoot, prior to November 2002.
- Merged, renamed to U-Boot, added x86
- Since then added more than 10 other architectures
- Wolfgang Denk as head custodian for over 10 years
- ❑ Tom Rini as head custodian since September 2012
- Lots more on Wikipedia

#### Community

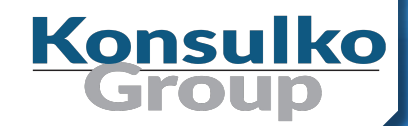

❑ Over 20 companies and 110 individual developers every release in the last year ❑ A number of talks at various industry conferences

❑ Contributing back up to the Linux Kernel when we share code

## Architecture and SoC support

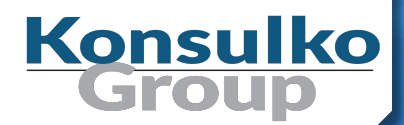

#### ❑ 32bit ARM

- Atmel, Rockchip, Texas Instruments, NXP i.MX, Allwinner, Xilinx, UniPhier, Tegra, Marvell, STM32
- ❑ 64bit ARM
	- NXP Layerscape, Allwinner, Xilinx, UniPhier, Tegra, Marvell
- ❑ MIPS (Boston, Malta, etc)
- ❑ x86 (32 and 64bit, Baytrail, Broadwell, Quark, etc)
	- ... and this is of course an incomplete list

#### Important Features

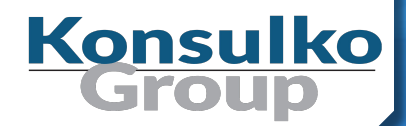

- ❑ SPL, Falcon Mode
- ❑ Cryptographic image support
	- Proprietary (TI, NXP) and not (FIT images)
- Generic distribution boot support
	- Fedora, Debian, others now, FreeBSD in progress
- EFI application support

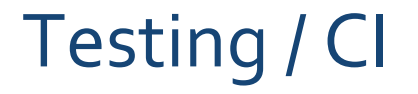

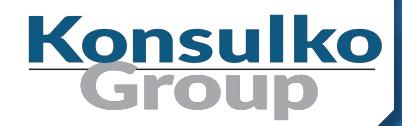

❑ travis-ci.org ❑ test.py ❑ tbot **Coverity** ❑ board farms

## Testing / CI (Travis CI)

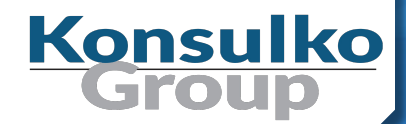

- ❑ Provides run-time-limited automated build and test instances.
- ❑ Able to build 97% of possible boards
- ❑ 10 QEMU-based test.py runs and sandbox
- Anyone can connect with their github and test prior to submission

## Testing / CI (test.py)

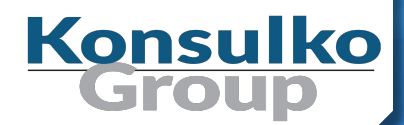

- ❑ Based on pytest framework
- Works on real hardware, QEMU and sandbox
	- Target local and Target/Host tests
- ❑ We also have test/fs/fs-test.sh
	- FAT and ext2/3/4 tests

#### Testing / CI (tbot)

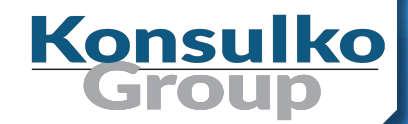

❑ "tbot is a tool for executing testcases on boards" Falls somewhere in between Jenkins and test.py ❑ Heiko Schocher has a good video demonstration on youtube titled "tbot git bisect demo"

https://www.youtube.com/watch?v=zfjpj3DLsx4

### Testing / CI (coverity)

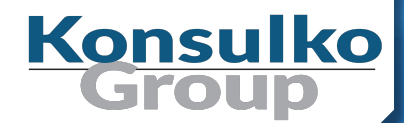

#### ❑ Community instance under "Das U-boot"

- Limited to building for a single configuration, so sandbox
- 45 defects in the last year
- ❑ Various vendors with commercial instances

#### Testing / CI (board farms)

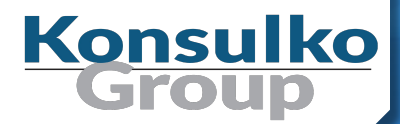

❑ DENX Various private companies

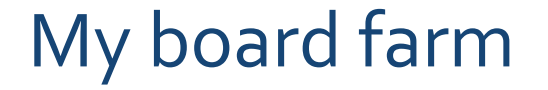

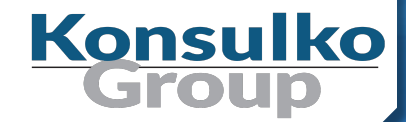

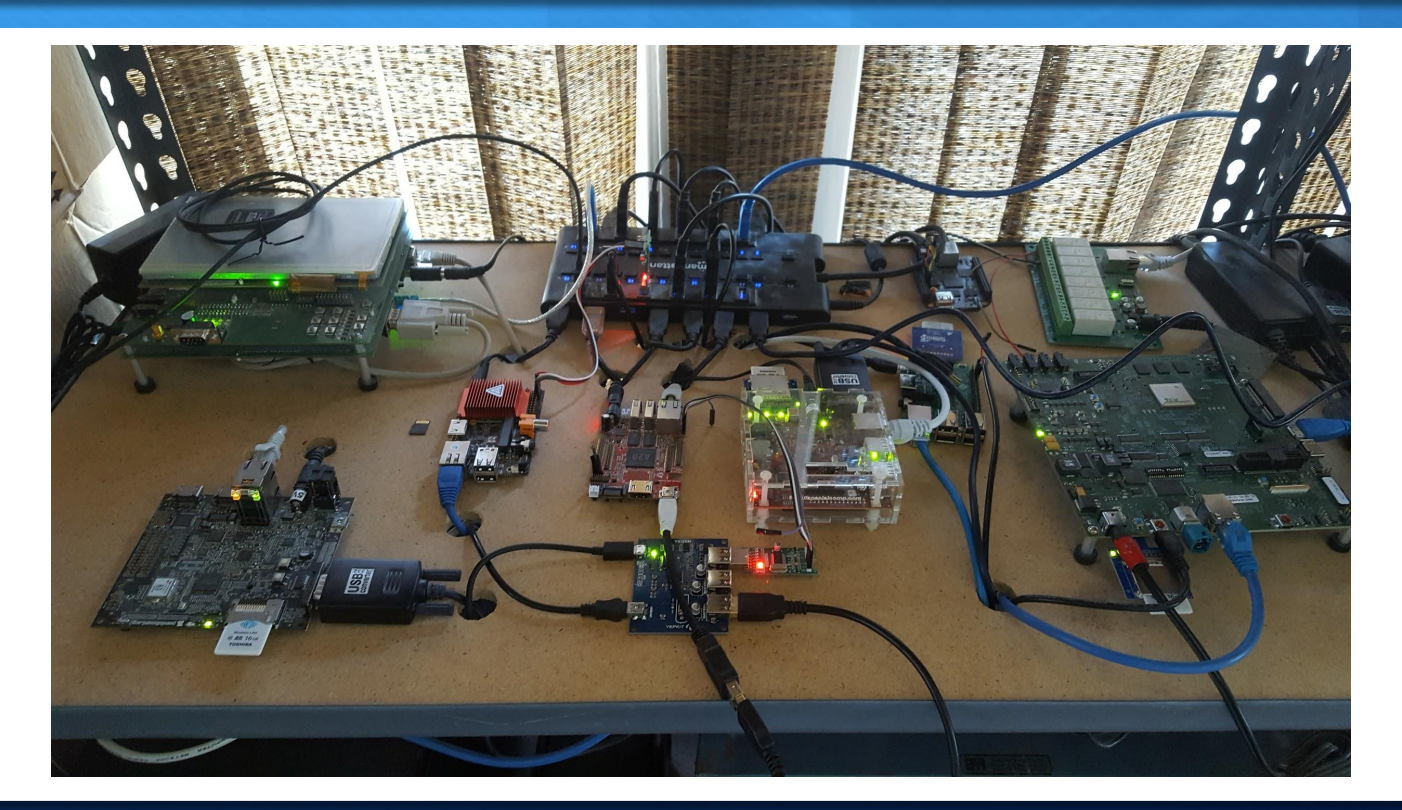

### FlashAir, YKUSH and Relays

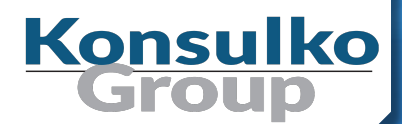

- ❑ FlashAir WiFi enabled SD cards
	- **See more at <http://konsulko.com/?p=1419>**
- ❑ YKUSH
	- **EXECTE:** See more at <https://www.yepkit.com/products/ykush>
- **Relay** 
	- See more at

http://www.robot-electronics.co.uk/htm/eth008tech.ht

m

#### buildman, not MAKEALL

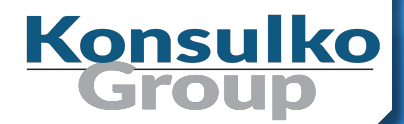

The venerable MAKEALL script was retired in July 2016 The replacement, buildman, was introduced in April 2013 More flexible

- Multiple architectures in a single command
- Describe what to build in regex form
- **E** Size comparison

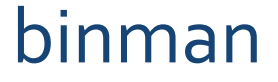

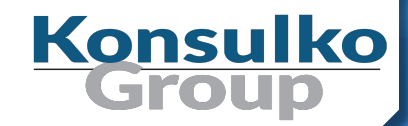

- ❑ New tool for creating a functional output from one or more binaries
- Uses device tree syntax to describe the output.
- ❑ For example:
	- x86 describes where to place U-Boot and various required other firmware entries
	- Allwinner describes where to place SPL and then U-Boot in a single binary file
	- aarch64 can use this to describe where to place ATF, U-Boot, etc.

# Kbuild / Kconfig

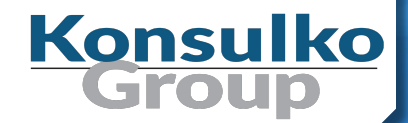

- Kbuild, the make system from the Linux kernel, has been fully implemented for about 3 years.
- Kconfig transition, in progress since then.
	- Implementation is in-sync with  $v_4$ .10
	- Emphasis on having logic in Kconfig files to ensure reasonable and minimal defconfig files
	- **EXEC** Start making use of the new imply keyword

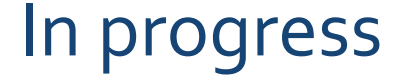

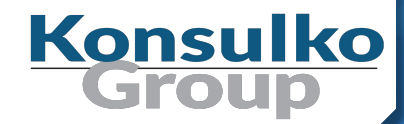

#### ❑ Driver Model and Device Tree

- **Including SPL**
- Including figuring out how to deal with the extremely resource constrained systems (smartweb, Ci20)

#### Device Tree

- **Live tree**
- Being able to pass our tree to Linux

#### Near term goals

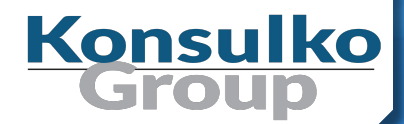

- Finish Kconfig migration this calendar year ❑ SPL + Linux and kexec? Happy to help! More test.py tests
- Strike up the conversation with kernelci.org again
- Find more time for stackoverflow questions
- Expand Coverity coverage

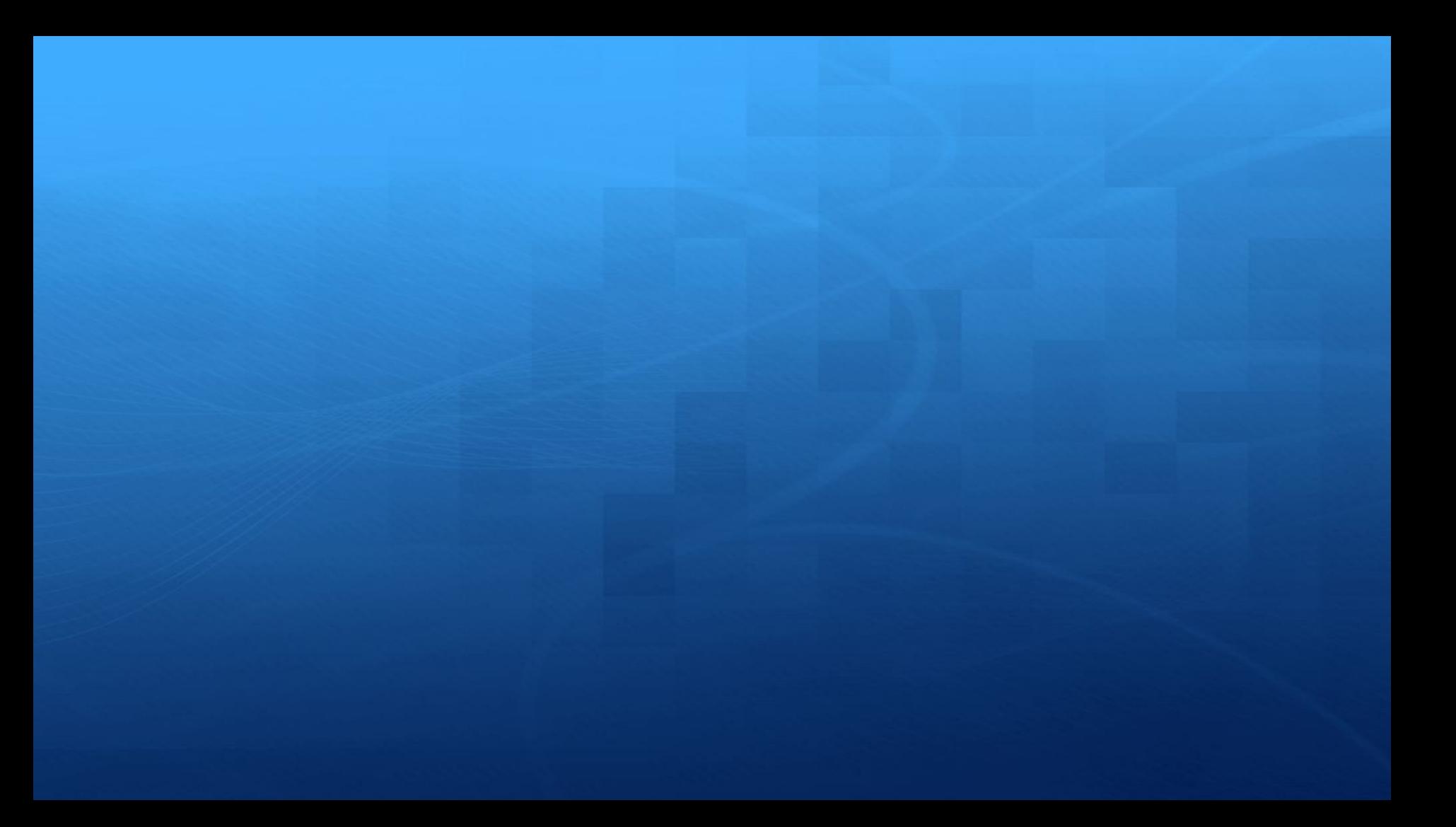